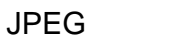

JPEG ZYNQ